# Package 'cmrutils'

October 12, 2022

<span id="page-0-0"></span>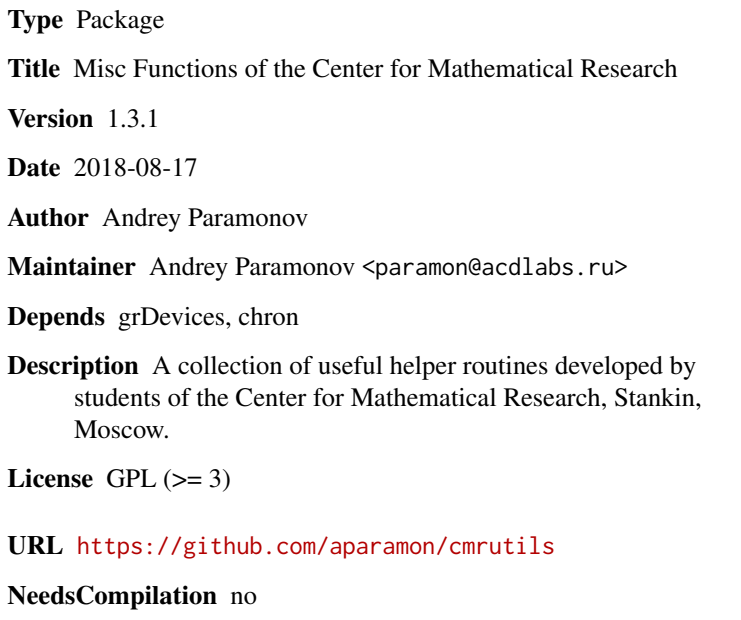

Repository CRAN

Date/Publication 2018-09-03 13:40:02 UTC

# R topics documented:

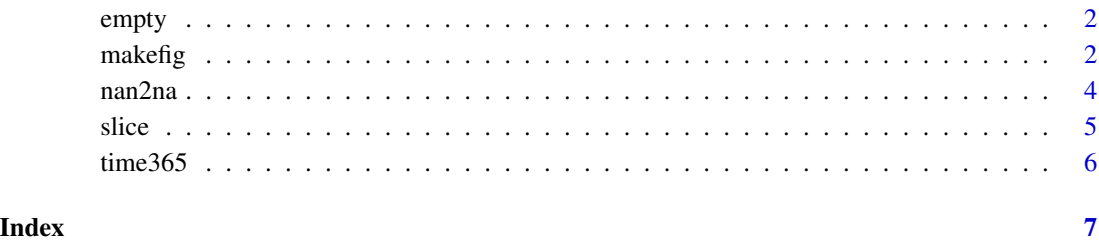

<span id="page-1-0"></span>

# Description

Creates empty copy of object.

# Usage

empty(x)

# Arguments

x An object to create copy from.

# Value

Returns empty (filled with NAs) object having the same structure and attributes as x.

# Examples

```
empty(0)
empty(1:10)
empty(matrix(1:4, 2, 2))
empty(array(1:24, dim = c(2, 3, 4)))
empty(list(a = 1, b = 2))empty(data.frame(a = 1:2, b = 3:4))
empty(ts(1:10, frequency = 5))
```
makefig *Helper Plotting Routine*

# Description

Sets up graphical device and plots figure. For PDF device, also takes care of embedding fonts (see Details).

## Usage

```
makefig(plotfun, ..., device = c('default', 'pdf', 'svg'),
        width = 8, height = 6, scale = pointsize/12, pointsize = 12,
        filename = 'Rplot', family = 'Helvetica')
```
#### <span id="page-2-0"></span>makefig 3

#### Arguments

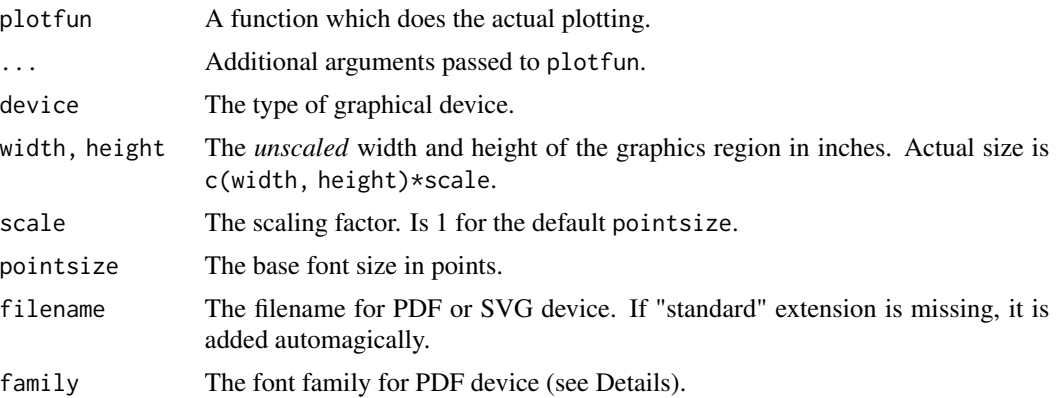

#### Details

For PDF device, function does font embedding via call to [embedFonts](#page-0-0). The package provides additional font families "CMRoman", "CMSans" which work nicely with cyrillics. These families are based on CM-Super font package by Vladimir Volovich and CMSYASE symbol font by Paul Murrell.

Both metric ('\*.afm') and outline ('\*.pfb') files for the "CMRoman", "CMSans" fonts are provided with the package. This allows to embed these fonts even if they are not installed in the system.

# Value

Returns the result value of call to plotfun *invisibly*.

#### See Also

[dev.new](#page-0-0), [pdf](#page-0-0), [svg](#page-0-0),

Paul Murrell (2005?) Using Computer Modern Fonts in R Graphics. [http://www.stat.auckland.](http://www.stat.auckland.ac.nz/~paul/R/CM/CMR.html) [ac.nz/~paul/R/CM/CMR.html](http://www.stat.auckland.ac.nz/~paul/R/CM/CMR.html)

```
x \le - rnorm(10)
myplot \leq function(x, legend, ...)
{
 plot(x, ..., pch = 1)legend('bottomright', bg = 'white',
         legend = legend, pch = 1)
}
makefig(myplot, x = x, legend = 'Simulation')
makefig(myplot, x = x, legend = 'Simulation', pointsize = 8)
makefig(myplot, x = x, legend = 'Simulation',
```
<span id="page-3-0"></span>4 nan2na

```
device = 'pdf', filename = 'embedding.pdf', family = 'CMSans')
mapply(makefig, device = c('window', 'pdf', 'svg'),
      MoreArgs = list(plotfun = myplot, x = x, legend = 'Simulation',filename = 'test', family = 'CMSans'))
```
nan2na *Helper Routine*

# Description

Replaces non-finite values with NAs in array-like objects.

# Usage

nan2na(x)

#### Arguments

x An array-like object.

# Value

Returns x with non-finite values replaced with NAs.

#### See Also

[is.finite](#page-0-0), [NA](#page-0-0).

```
nan2na(Inf)
nan2na(rep(c(0, -Inf, Inf), 3))
nan2na(matrix(c(0, Inf, -Inf, 0), 2, 2))
nan2na(array(c(0, -Inf, Inf, 1, NaN), dim = c(2, 3, 4)))nan2na(ts(rep(c(0, -Inf, Inf), 2), frequency = 5))
```
<span id="page-4-0"></span>

# Description

Slices array by specified dimension.

# Usage

slice(x, MARGIN, n)

# Arguments

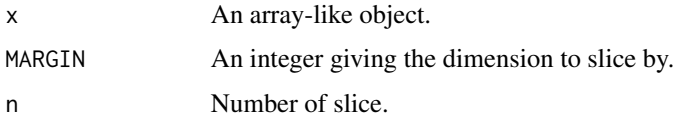

# Value

Returns array of dimensions dim(x)[-MARGIN]. The corresponding dimnames are preserved.

# See Also

[slice.index](#page-0-0).

```
x \le -1:10slice(x, 1, 1)
x <- matrix(1:4, 2, 2)
rownames(x) <- c("Row 1", "Row 2")
\text{columns}(x) \leq c("Col 1", "Col 2")x
slice(x, 1, 1)
slice(x, 1, 2)
slice(x, 2, 1)
slice(x, 2, 2)
x \le -\arctan(1:24, \dim = c(2, 3, 4))dimnames(x) <- list(letters[1:2], letters[3:5], letters[6:9])
x
slice(x, 1, 1)
slice(x, 2, 1)
slice(x, 3, 1)
```
<span id="page-5-0"></span>

#### Description

Converts beetween [Date](#page-0-0) objects and sampling times of daily time series with the natural time period of 1 year.

#### Usage

```
time365toDate(x)
time365fromDate(x)
```
#### Arguments

x A vector of sampling times (time365toDate) or dates (time365fromDate).

# Details

A simple approach to modelling daily time series with the natural time period of 1 year is to use [ts](#page-0-0) object with frequency  $= 365$ , that is to assume no leap days.

time365fromDate returns NA for the leap day February 29.

#### Value

A vector of dates (time365fromDate) or sampling times (time365toDate).

#### See Also

[time](#page-0-0).

```
## non-leap year
x \leq -ts(1:4, start = c(1991, 58), frequency = 365)time365toDate(time(x))
d <- seq.Date(as.Date('1991-02-27'), as.Date('1991-03-02'), 1)
time365fromDate(d)
## leap year
x \leq t s(1:4, start = c(1992, 58), frequency = 365)time365toDate(time(x))
d <- seq.Date(as.Date('1992-02-27'), as.Date('1992-03-02'), 1)
time365fromDate(d)
x \le - seq(1900, 2100, by = 1/365)
stopifnot(all(abs(x - time365fromDate(time365toDate(x))) <
              getOption("ts.eps")))
```
# <span id="page-6-0"></span>Index

```
∗ hplot
    makefig, 2
∗ ts
    time365, 6
∗ utilities
    empty, 2
    makefig, 2
    nan2na, 4
    slice, 5
    time365, 6
Date, 6
dev.new, 3
embedFonts, 3
empty, 2
is.finite, 4
makefig, 2
NA, 4
nan2na, 4
pdf, 3
slice, 5
slice.index, 5
svg, 3
time, 6
time365, 6
time365fromDate (time365), 6
time365toDate (time365), 6
ts, 6
```